## **CLASS : 10th (Secondary) CLASS : 10th (Secondary)** *Code No. 122*

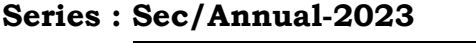

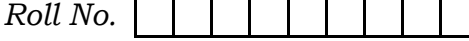

SET : A

## कम्प्यूटर विज्ञान COMPUTER SCIENCE

(Academic/Open)

[ हिन्दी एवं अंग्रेजी माध्यम ] [Hindi and English Medium]

(Only for Fresh/Re-appear/Improvement/Additional Candidates)

समय : 2.30 घण्टे | पुर्णांक : 40

Time allowed :  $2.30$  hours ]  $\sqrt{Maximum \text{ Marks}}$  : 40

कृपया जाँच कर लें कि इस प्रश्न-पत्र में मुद्रित पुष्ठ **7** तथा प्रश्न 13 हैं।

Please make sure that the printed pages in this question paper are 7 in number and it contains 13 questions.

प्रश्न-पत्र में दाहिने हाथ की ओर दिये गये **कोड नम्बर** तथा **सेट** को छात्र उत्तर-पुस्तिका के मुख्य-पृष्ठ पर लिखें। So hours ]<br>
So hours ]<br>
So hours ]<br>
( $\hat{B}$ ,  $\hat{\epsilon}$  and  $\hat{B}$ ,  $\hat{\epsilon}$  and  $\hat{\epsilon}$  and  $\hat{\epsilon}$  and  $\hat{\epsilon}$  and  $\hat{\epsilon}$  and  $\hat{\epsilon}$  and  $\hat{\epsilon}$  and  $\hat{\epsilon}$  and  $\hat{\epsilon}$  and  $\hat{\epsilon}$  and  $\hat{\epsilon}$  and  $\hat{\epsilon}$  and  $\hat{\epsilon}$  an **download**<br>and set on the right

The **Code No.** and **Set** on the right side of the question paper should be written by the candidate on the front page of the answer-book.

कुपया प्रश्न का उत्तर लिखना शुरू करने से पहले, प्रश्न का क्रमांक अवश्य लिखें।

Before beginning to answer a question, its Serial Number must be written.

उत्तर-पुस्तिका के बीच में खाली पन्ना ⁄पन्ने न छोड़ें।

Don't leave blank page/pages in your answer-book.

उत्तर-पुस्तिका के अतिरिक्त कोई अन्य शीट नहीं मिलेगी। अतः आवश्यकतानुसार ही लिखें और लिखा उत्तर न कारें।

 Except answer-book, no extra sheet will be given. Write to the point and do not strike the written answer.

**122/(Set : A)** P. T. O.

## 122/(Set: A)

4

 $\overline{4}$ 

परीक्षार्थी अपना रोल नं० प्रश्न-पत्र पर अवश्य लिखें। रोल नं० के अतिरिक्त प्रश्न-पत्र पर अन्य कुछ भी न लिखें और वैकल्पिक प्रश्नों के उत्तरों पर किसी प्रकार का निशान न लगाएँ।

 $(2)$ 

Candidates must write their Roll No. on the question paper. Except Roll No. do not write anything on question paper and don't make any mark on answers of objective tupe questions.

कृपया प्रश्नों के उत्तर देने से पूर्व यह सुनिश्चित कर लें कि प्रश्न-पत्र पूर्ण व सही है, **परीक्षा के उपरान्त इस** सम्बन्ध में कोई भी दावा स्वीकार नहीं किया जायेगा।

Before answering the questions, ensure that you have been supplied the correct and complete question paper, no claim in this regard, will be entertained after examination.

प्रश्न क्रमांक 1 से 4 में से कोई 3 प्रश्न कीजिए। शेष सभी प्रश्न अनिवार्य हैं। *नोट : (i)* 

> Attempt any 3 questions from Question numbers 1 to 4. Rest are compulsory.

(ii) प्रत्येक प्रश्न के अंक उसके सामने दिए Marks are indicated against each question.

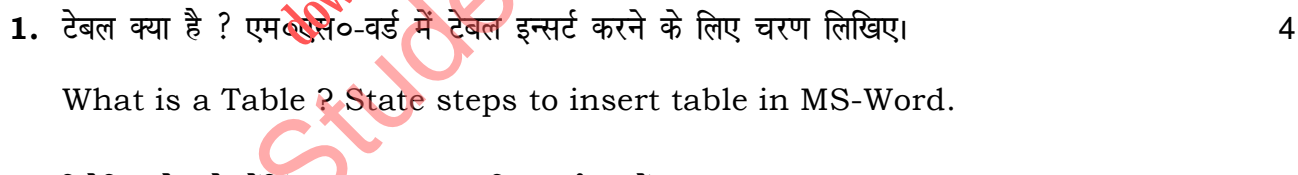

- 2. रिलेटिव सेल रेफरेंसिंग का उदाहरण सहित वर्णन करें। Explain relative cell referencing with example.
- 3. SDLC की इम्प्लीमेंटेशन चरण का वर्णन करें।

Explain implementation stage of SDLC.

122/(Set: A)

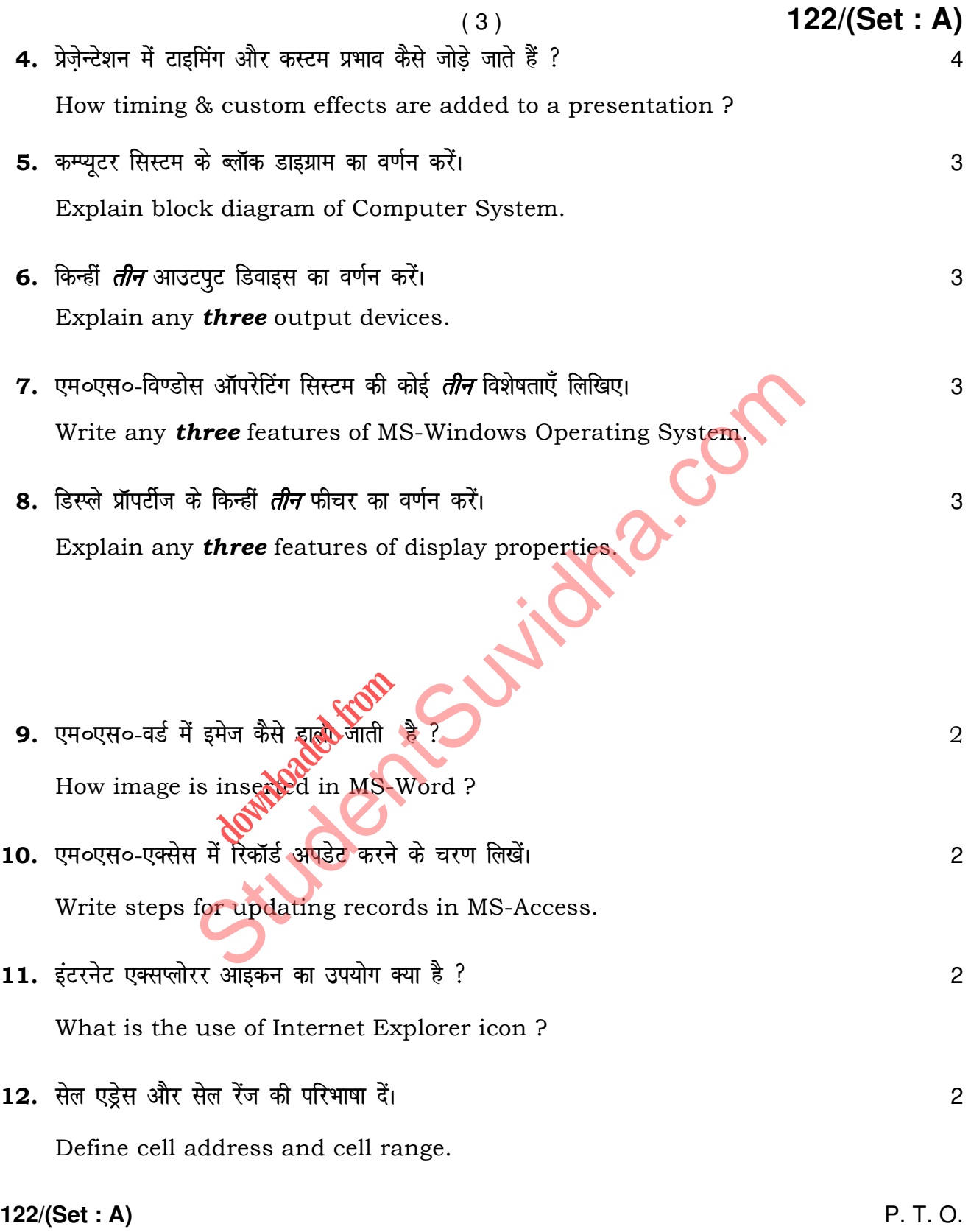

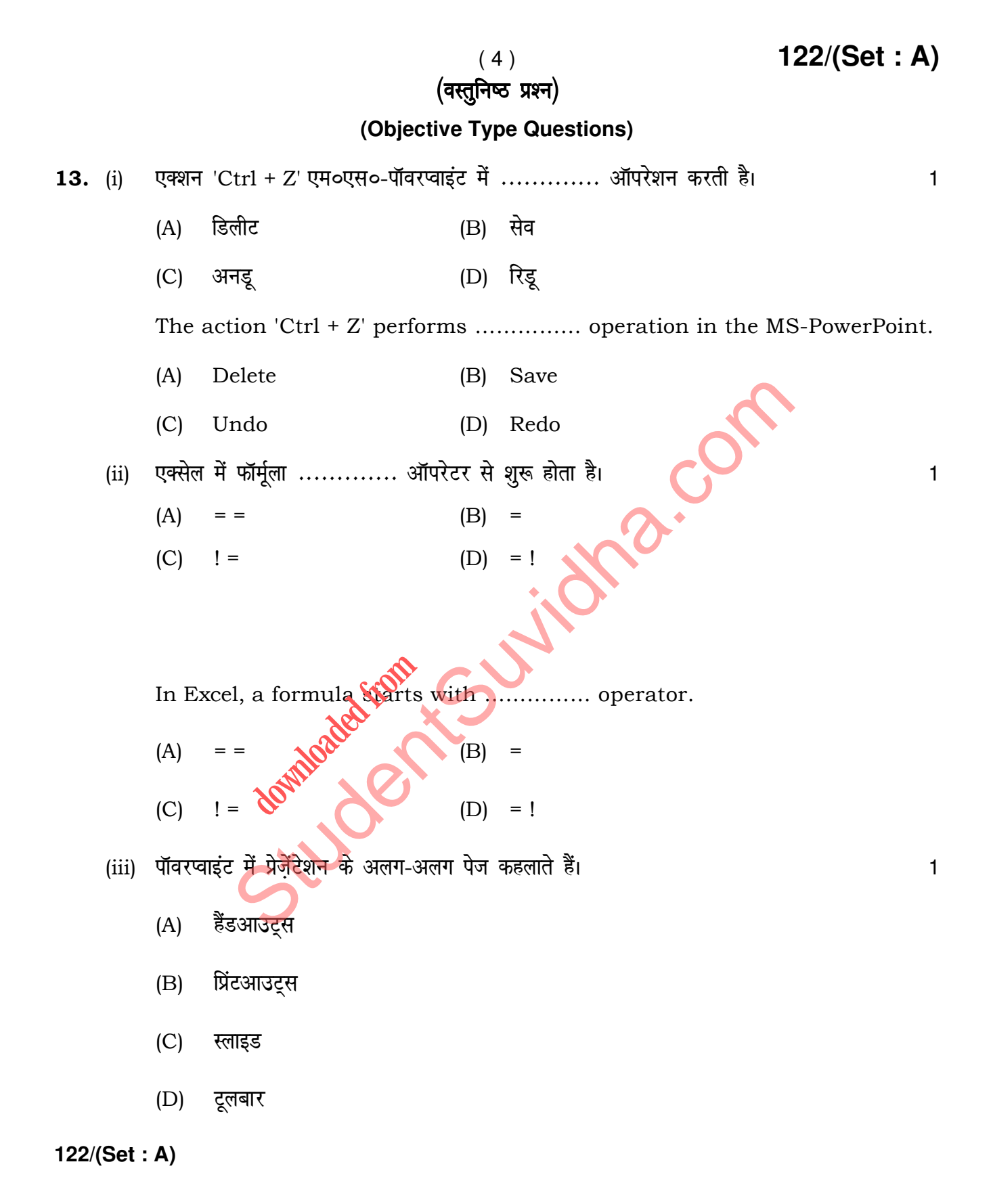

122/(Set: A)

In PowerPoint, the individual pages of the presentation are called :

- $(A)$ Handouts
- Printouts  $(B)$
- Slides  $(C)$
- Toolbar  $(D)$
- विण्डो ऑपरेटिंग सिस्टम में जब आप किसी फाइल या फोल्डर को डिलीट करते हैं, तो यह वास्तव में  $(iv)$ तूरंत डिलीट नहीं होता है, यह ............. में जाता है।  $\mathbf{1}$ 
	- साइकिल बिन  $(A)$
	- रिसाइकिल बिन  $(B)$
	- माई कम्प्यूटर  $(C)$
	- डस्टबिन  $(D)$

In Windows operating system when we delete a file or folder, it does not actually get deleterright away, it goes to the ..............

Jra.cor

- $(A)$ Cycle bin
- Recycle bin  $(B)$
- $(C)$ My Computer
- Dustbin  $(D)$

निम्नलिखित में से कौन सबसे बड़ी क्षमता वाला स्टोरेज डिवाइस है ?  $(v)$ 

- डी०वी०डी०  $(A)$
- सी०डी०-रोम  $(B)$
- हार्ड-डिस्क  $(C)$
- फ्लॉपी-डिस्क  $(D)$

 $122/(Set: A)$ 

P. T. O.

 $\mathbf{1}$ 

( 6 ) **122/(Set : A)**

Which of the following is a storage device with the largest capacity ?

- (A) DVD
- (B) CD-ROM
- (C) Hard Disk
- (D) Floppy Disk
- (vi) सॉफ्टवेयर को ........... के रूप में परिभाषित किया गया है।
	- (A) सेट ऑफ इंस्ट्रक्शन्स
	- (B) सेट ऑफ प्रोग्राम्स
	- (C) डाक्यूमेंटेशन और डेटा कन्फिग्युरेशन St[udent](http://studentsuvidha.com/)s Col
	- (D) उपरोक्त सभी

Software is defined as Software is defined as<br>
(A) Set of Inventorions<br>
(B) Set of Programs

- (A) Set of Instructions
- 
- (C) Documentation & configuration of data
- (D) All of the above
- (vii) यह डेटा का एक संग्रह है जिसे इस तरह से व्यवस्थित किया जाता है कि इसे आसानी से एक्सेस किया<br>1 tk ld sA 1
	- (A) baQkWes Z'ku (B) M sVkcsl
	- (C) MsVk (D) dksbZ ugha

**122/(Set : A)** 

## 122/(Set: A)

It is a collection of data that is organized in such manner that it can be easily accessed.

- Information  $(A)$  $(B)$ Database
- $(C)$  $(D)$ None Data

(viii) एम०एस०-एक्सेस में रिकॉर्ड्स को अलग पहचान करने के लिए 'की' होती है ..........।  $\mathbf{1}$ 

- कॉमन 'की' (B) प्राइमरी 'की'  $(A)$
- फॉरेन 'की' (D) मास्टर 'की'  $(C)$

Sumished Kouling Collapse The key is MS-Access to uniquely identify the records in a file ............

- $(A)$
- $(C)$

122/(Set: A)

# Download all NOTES and PAPERS at StudentSuvidha.com

### $(7)$